210895\_EA.mpc 2/22/01 12:15 PM Page 15

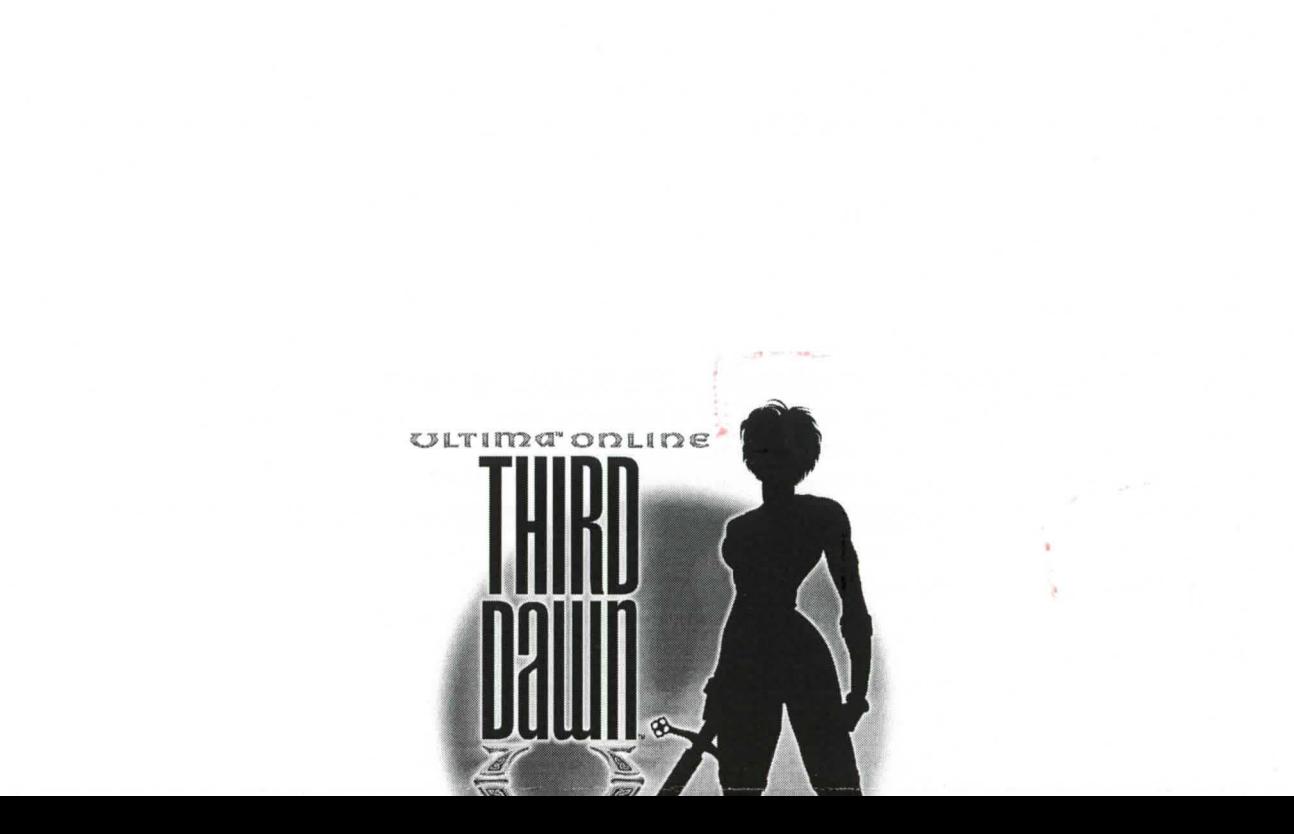

10

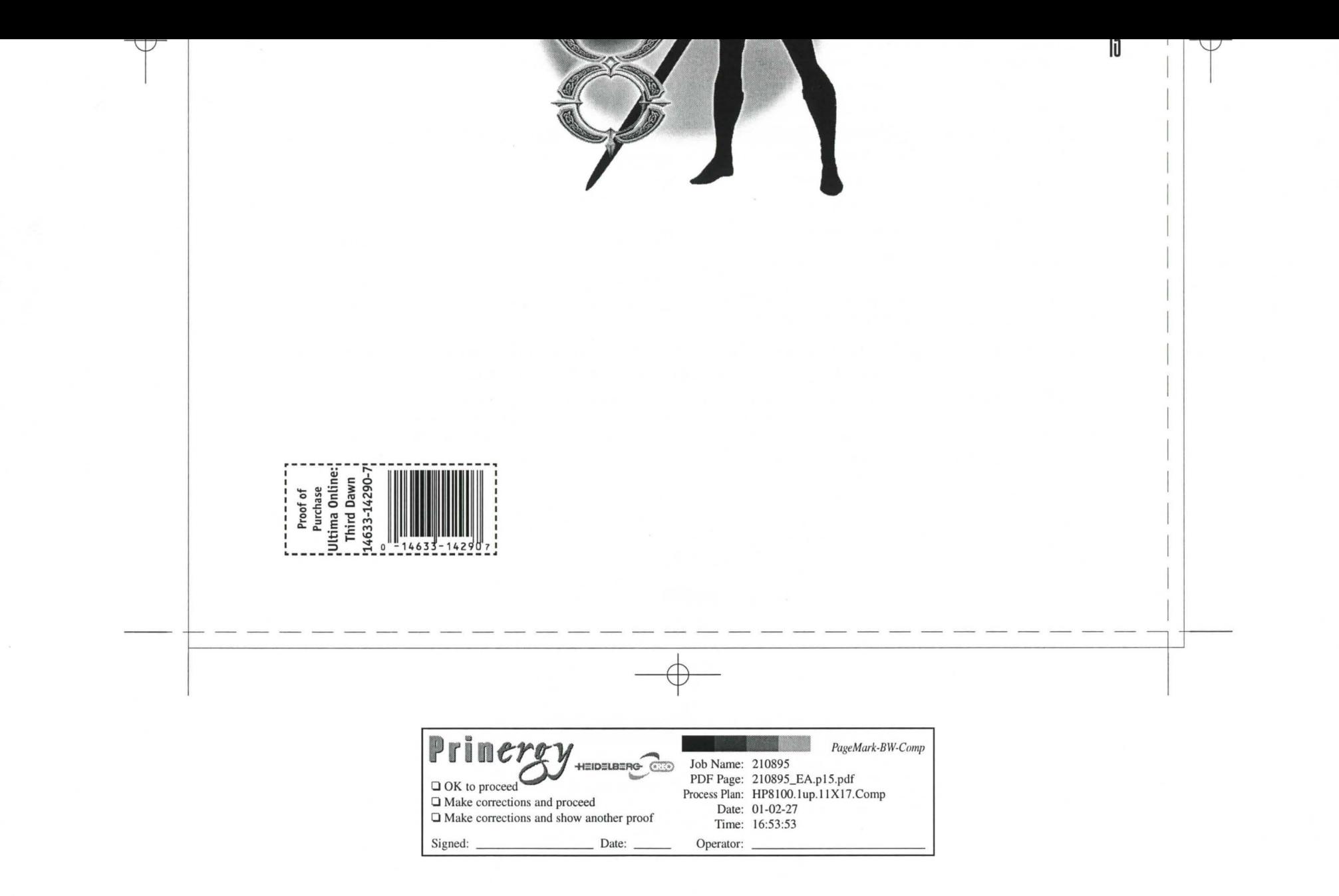

210895\_EA.mpc 2 / 27 / 01 4:40 PM Page 16

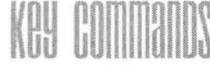

You may find the following commands and shortcuts useful within *Ultimo Online: Third Dawn.* 

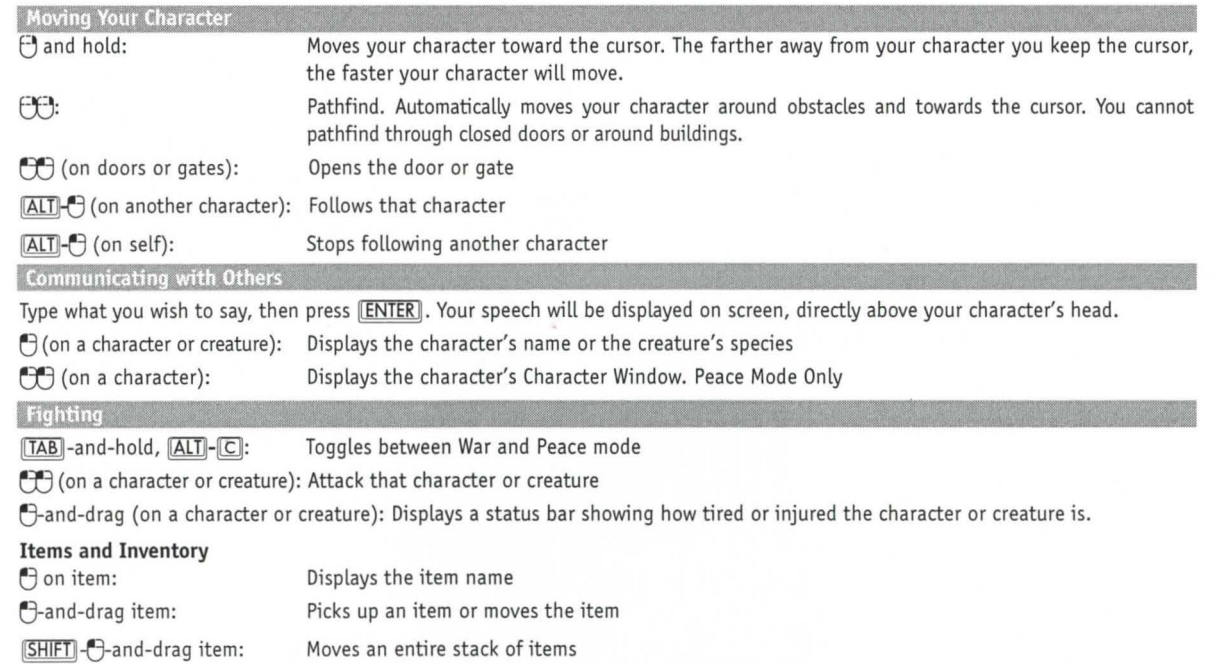

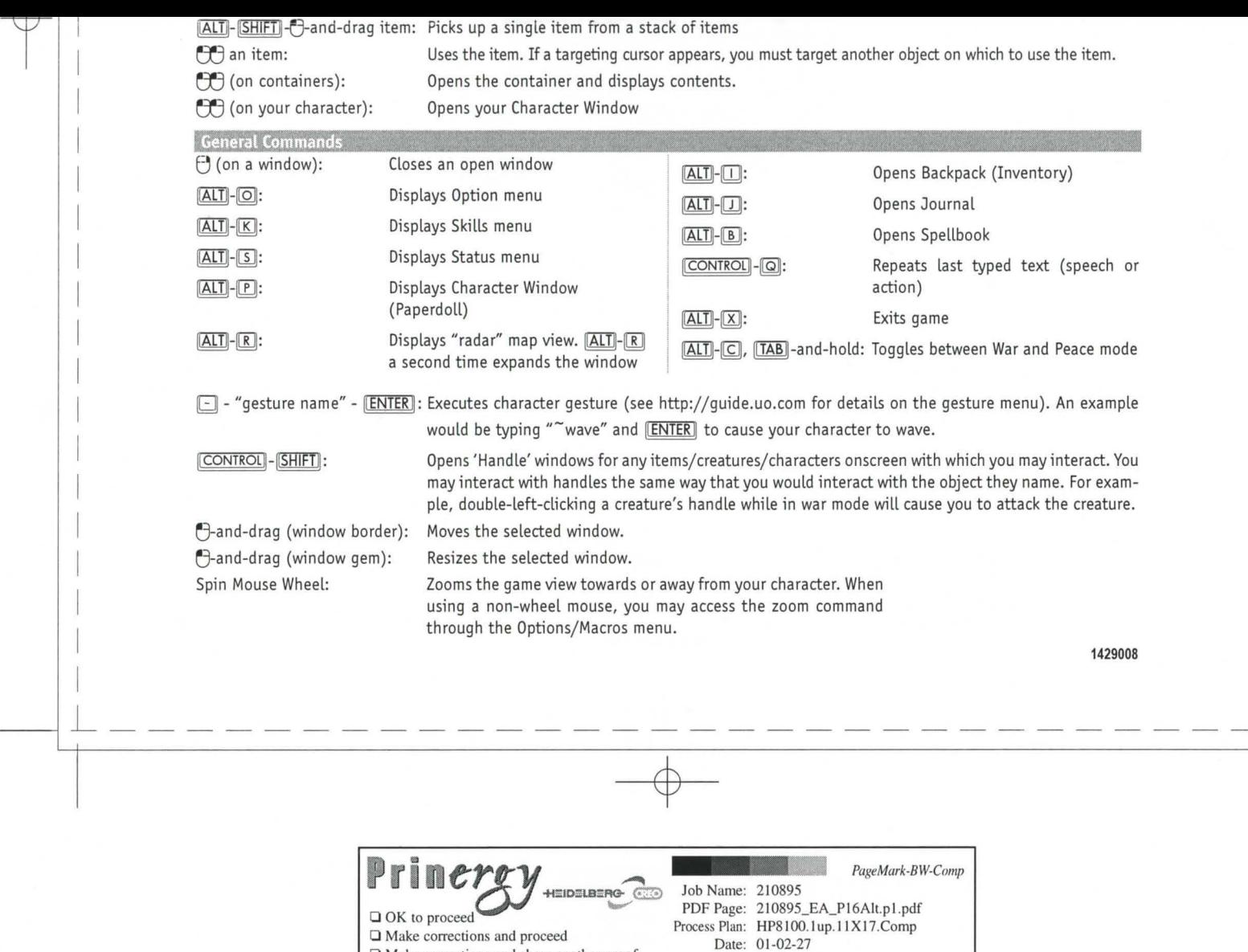

Time: 16:53:54 Operator: ----------

T

0 Make corrections and show another proof Signed: - ------ Date: